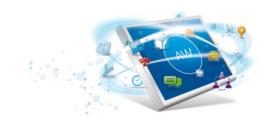

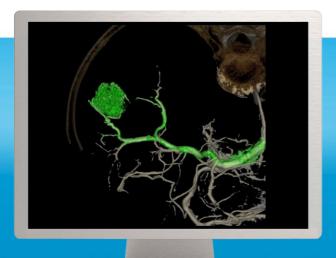

# FlightPlan for Liver

A breakthrough in liver embolization.

To deliver therapeutic material to tumors during transarterial chemoembolization therapy, identifying the liver's vessels accurately is essential to the success of intervention.

But the liver's complex vasculature can make precise identification of tumor-feeding vessels in 2D and 3D images a challenge, often requiring significant amounts of time, radiation, and contrast media.

## Overview

FlightPlan for Liver helps interventionalists plan their liver embolization procedures. It automatically highlights vessels travelling from the catheter tip to the vicinity of a hypervascular lesion.

# What's new

- Intuitive 3-step operation streamlines your workflow.
- Automatically highlights vessels traveling to the tumor's vicinity.
- You can use identified vessels as 3D roadmaps with Innova\* Vision¹.

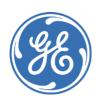

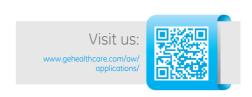

#### **Features**

FlightPlan for Liver processes Innova 3D models providing you with a quided and intuitive 3-step workflow

 Extract the hepatic vasculature with one click on the catheter's tip location

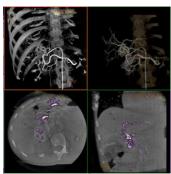

Automatic segmentation of hepatic atrial tree

- Easily select the hypervascular tumor using the target tool
- FlightPlan for Liver automatically highlights vessels traveling to the tumor's vicinity

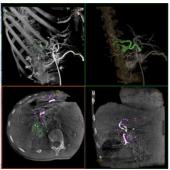

Vessels leading to the vicinity of the lesion highlighted in green

With FlightPlan for Liver, you can also

- Manually add or remove vessels for more accurate evaluation
- Show, hide, and change the opacity vessels separately
- Export in a single click the vessels highlighted by FlightPlan for Liver to Innova Vision<sup>1</sup> and overlay them over fluoroscopic image for live 3D guidance

# **System Requirements**

AW VolumeShare 4 or higher

### **Indications for Use**

FlightPlan for Liver is a post processing software package that helps the analysis of 3D X-ray images of the liver arterial tree. Its output is intended as an adjunct means to help identify arteries leading to the vicinity of hypervascular lesions in the liver. This adjunct information may be used by physicians to aid them in their evaluation of hepatic arterial anatomy during embolization procedures.

## **Regulatory Compliance**

This product complies with the European Council Directive 93/42/EEC Medical Device Directive as amended by European Council Directive 2007/47/EC.

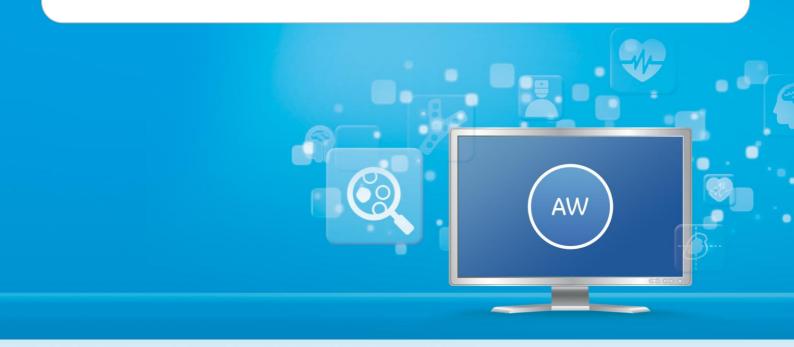

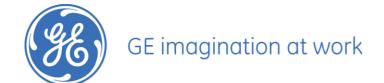